## Erklärung des digitalen Millivoltmeters

## 1. Schaltplan

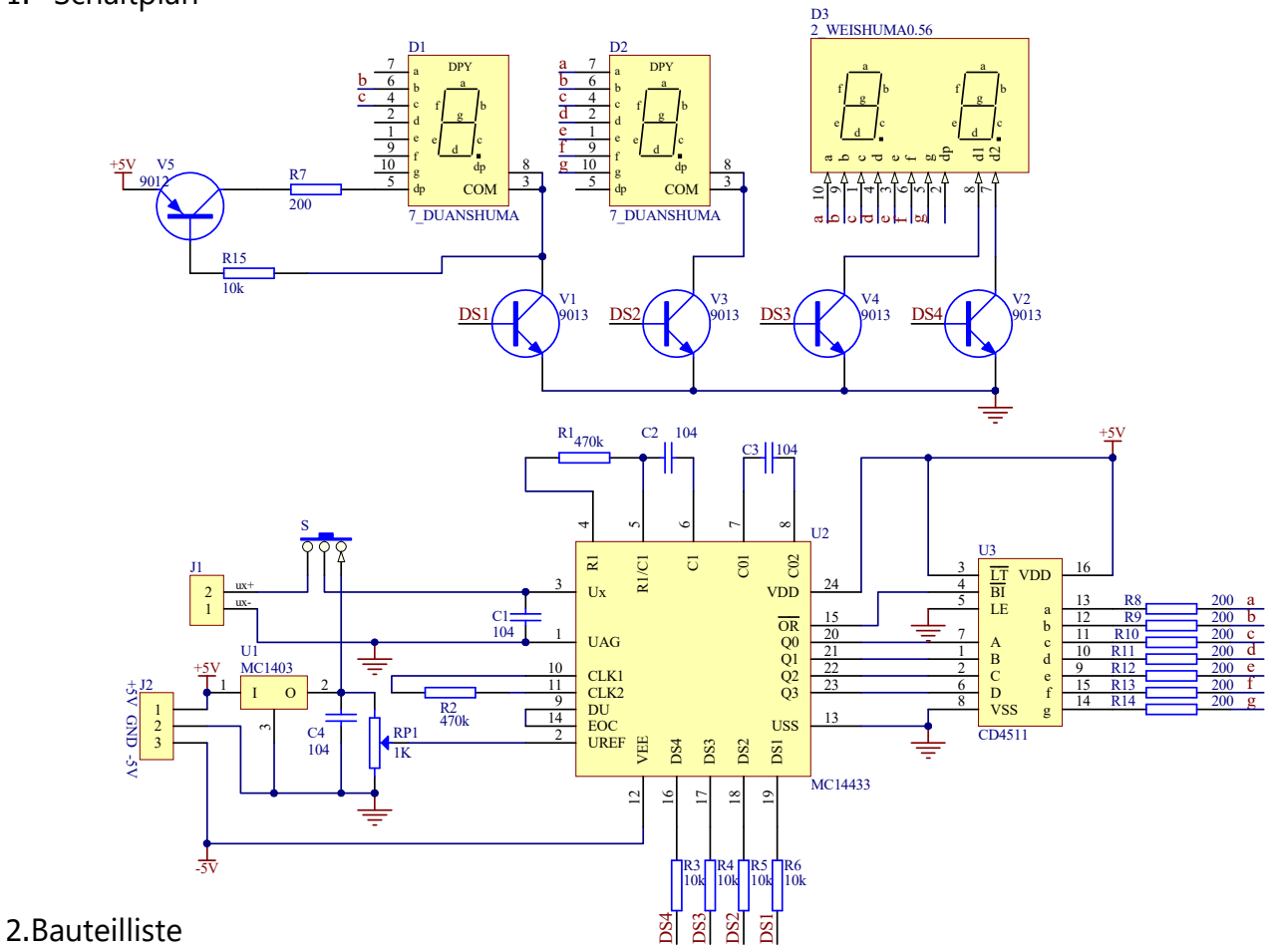

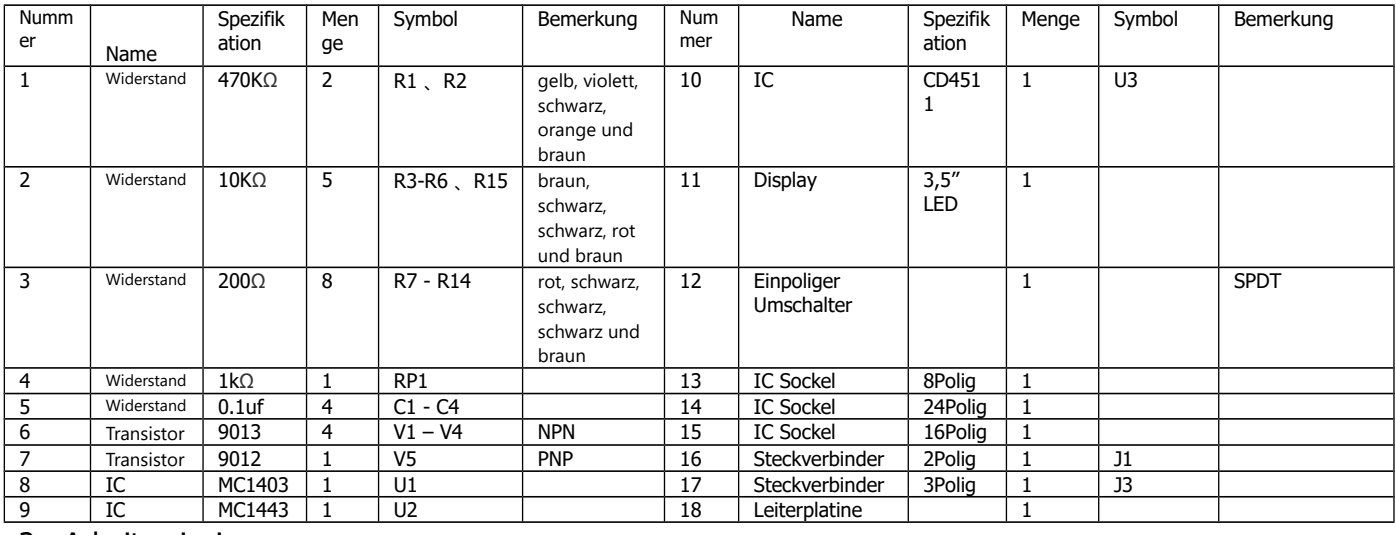

## 3.Arbeitsprinzip

(1) MC14433 ist ein Dual-Integrations-A/D-Wandler, der die Eingangsanalogspannung in eine 3 1/2 stellige 8421-BCD-Kodierung umwandelt.

(2) Die Referenzspannungsquelle MC1403 liefert eine präzise Spannung, die als Referenzspannung für den A/D-Wandler dient.

(3) Der Siebensegment-Dekodierer CD4511 wandelt die 8421-BCD-Kodierung in ein Siebensegment-Ansteuersignal um.

(4) Der Display-Treiber V1 - V4 steuert den gemeinsamen Anschluss des dreieinhalbstelligen Digitaldisplays an.

(5) Das dreieinhalbstellige Display zeigt das Siebensegment-Signal des Dekodierers als numerische Anzeige an und zeigt das Ergebnis der A/D-Wandlung an. 3 1/2 Stellen bedeuten, dass es für die Einer-, Zehner- und Hunderterstelle eine Anzeige gibt, die im Bereich von 0 bis 9 liegt, die halbe Stelle bedeutet, dass die Tausenderstelle nur 0 oder 1 sein kann und nicht von 0 auf 9 wechseln kann. Daher wird es als halbe Stelle bezeichnet.

5.Pin-Funktionen und Wahrheitstabelle des integrierten Schaltkreises

MC1403 MC14433 乏  $\mathbb{Z} \ncong$  $\tilde{t}$  $V_{in}$  1  $\overline{8}$  NC  $\overline{7}$  NC  $V_{\text{out}}$  2  $\boxed{6}$  NC Gnd $\sqrt{3}$  $\overline{5}$  NC  $NC<sub>1</sub>$ 

CD4511

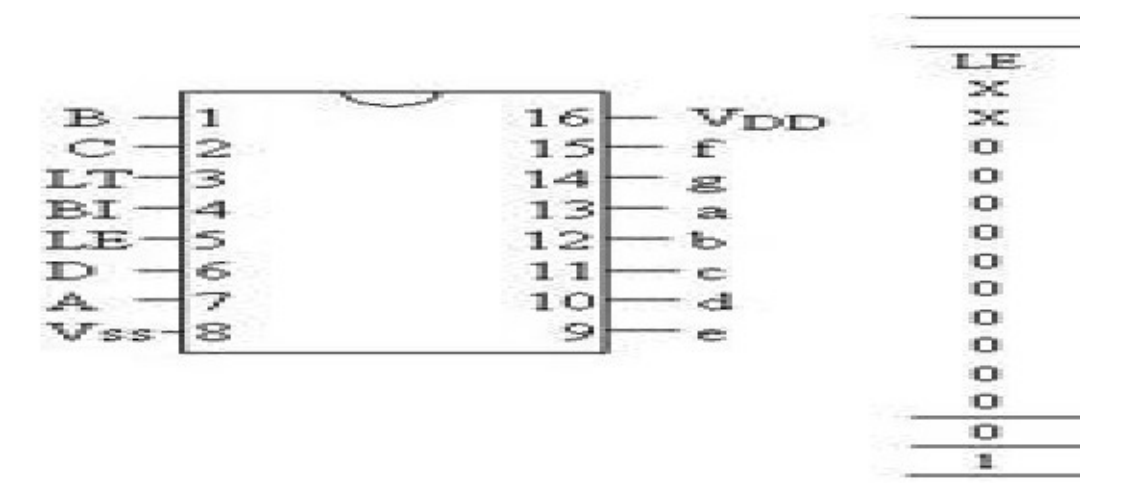

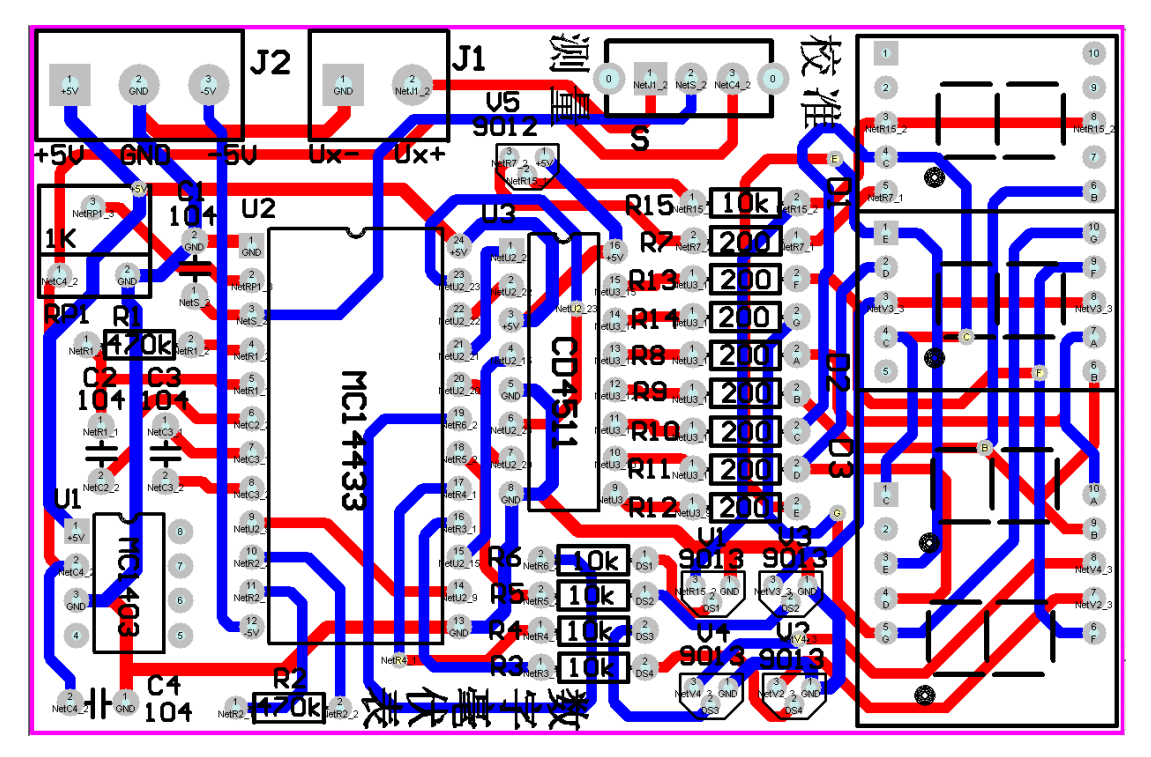

8.Anleitung zur Montage und Fehlersuche · Beschaffen Sie die auf der Komponentenliste aufgeführten Elemente. · Identifizieren Sie die Pin-Belegungen der ICs MC1403, CD4511 und MC14433. · Überprüfen Sie die Widerstände und Kondensatoren mit einem Multimeter.

Montieren Sie die Schaltung gemäß dem Schaltplan. Die Lötanforderungen sind wie folgt:

- Die Widerstände werden horizontal auf die Platine gelötet.
- Die IC-Fassungen werden auf die Platine gelötet.
- · Die Tastenschalter werden auf die Platine gelötet.
- · Die Kondensatoren werden vertikal auf die Platine gelötet.

Beim Löten müssen Sie darauf achten, dass die Lötstellen glänzend sind, keine Lötfehler wie lose Verbindung, Überlappung, Fehlausrichtung oder Kupferfolienabfall vorliegen. Gleichzeitig sollten Sie darauf achten, dass die Menge des Lötzinns angemessen ist und nicht zu viel ist. Wenn die Pin-Belegungen schwer zu löten sind, sollten Sie die Pins vor dem Löten verzinnen, um die Lötfähigkeit zu gewährleisten. Schneiden Sie die Pins nach dem Löten ab und lassen Sie eine Höhe von 0,5-1 mm übrig. Die Montage der Schaltung sollte ordentlich sein und die Länge der Stromversorgungsleitungen sollte korrekt sein.

Nach Abschluss der Montage der Schaltung legen Sie die getesteten digitalen ICs gemäß der Pin-Kennzeichnung in die Sockel ein. Überprüfen Sie alles und fahren Sie wie folgt fort: (1) Verwenden Sie eine +5V/-5V Dualstromversorgung. Schließen Sie +5V, -5V und die Masseleitung jeweils an die entsprechenden Anschlüsse von J2 an. (2) Die zu testende Signalquelle Ux kann aus der tatsächlichen Schaltung entnommen werden. Im Verlauf der Schaltungsbereinigung sollte eine Spannungsteilerschaltung mit einem Spannungsregler verwendet werden, um das Signal zu erhalten. Das Schaltbild der Spannungsteilerschaltung ist wie folgt:

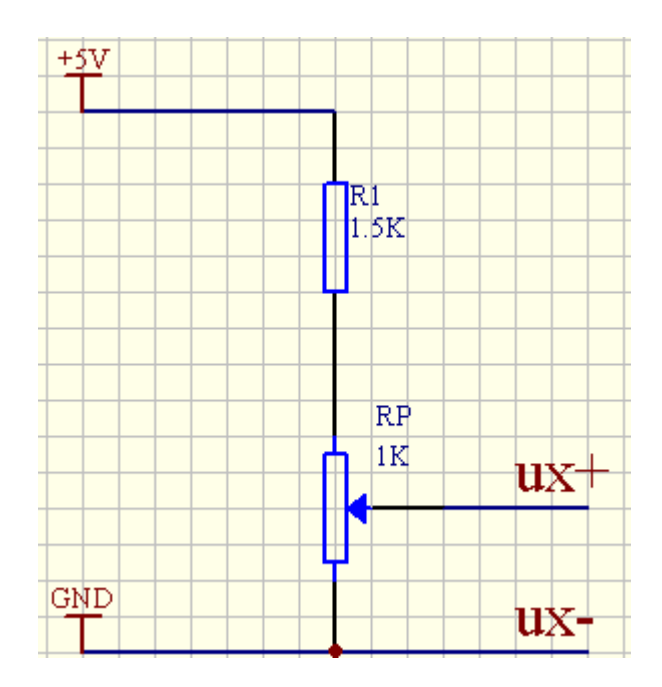

Drehen Sie den einstellbaren Potentiometer, um eine Gleichspannung von 0-2V aus den UX+ und UX- Anschlüssen zu erhalten. Schließen Sie das zu messende Signal an die J1-Anschlüsse an, wenn die Spannungsversorgung ausgeschaltet ist. (3) Referenzspannungseinstellung: Nachdem das Signal angeschlossen wurde, schalten Sie den Konvertierschalter in die Kalibrierposition und beobachten Sie die Anzeige auf dem 3 1/2-stelligen Display. Wenn keine Anzeige vorhanden ist, gibt es einen Fehler in der Schaltung. Schalten Sie die Stromversorgung sofort aus und überprüfen Sie die Installation der Bauteile und die Anschlüsse der Stromversorgung. Wenn eine Anzeige vorhanden ist, aber nicht unbedingt 1999, ist die Schaltung korrekt installiert und die Referenzspannung kann eingestellt werden. Finden Sie den Potentiometer RP1 auf dem Schaltplan und drehen Sie ihn langsam mit einem Schraubendreher, um die Anzeige auf 1999 zu bringen. Sobald die Referenzspannung eingestellt ist, bewegen Sie den RP1 nicht mehr. (4) Spannungsmessung: Schalten Sie den Konvertierschalter in die Messposition und drehen Sie den Potentiometer RP, wie auf dem Spannungsteiler-Schaltbild angegeben. Der angezeigte Wert auf dem Display ändert sich entsprechend der Drehung von RP. Dadurch wird ein digitales Millivoltmeter hergestellt. Das 3 1/2-stellige Display kann maximal 1999 anzeigen, was bedeutet, dass die Genauigkeit des digitalen Millivoltmeters auf Gleichspannungsmessungen beschränkt ist. Wenn Sie die tatsächliche Spannung mit dem digitalen Millivoltmeter messen, müssen Sie den Wert der zu messenden Spannung vorab schätzen. Wenn die Anzeige komplett aus ist, wurde die Messskala überschritten und das digitale Millivoltmeter kann nicht mehr verwendet werden. Außerdem sollten Sie darauf achten, die Polarität der Spannung zu beachten, da dieses digitale Millivoltmeter für die Messung von positiven Spannungen konzipiert ist. (5) Schaltungstest:

- Beobachten Sie mit einem Oszilloskop die Wellenformen der Pins 14, 16 bis 19 des MC14433 und messen Sie die Arbeitsfrequenz. Vergleichen Sie die Phasen von fünf Pins.
- Beobachten Sie mit einem Oszilloskop die Kollektor-Wellenformen von V1 bis V4, zeichnen Sie die Wellenformen auf und vergleichen Sie die Phasen. Vergleichen Sie diese auch mit den Pins 16-19 des MC14433, um festzustellen, ob sie sich umgekehrt verhalten.
- Beobachten Sie die Wellenform des Pins 11 mit einem Oszilloskop, zeichnen Sie die Wellenform auf und messen Sie die Schwingungsperiode und -frequenz. Vergleichen Sie diese mit dem theoretischen Wert von fcp=66kHz.

Hinweise für den Test: Da diese Schaltung ausschließlich CMOS-Schaltkreise verwendet, müssen die relevanten Vorschriften für die Verwendung von CM